## **wItemListView**

## **Propiedades**

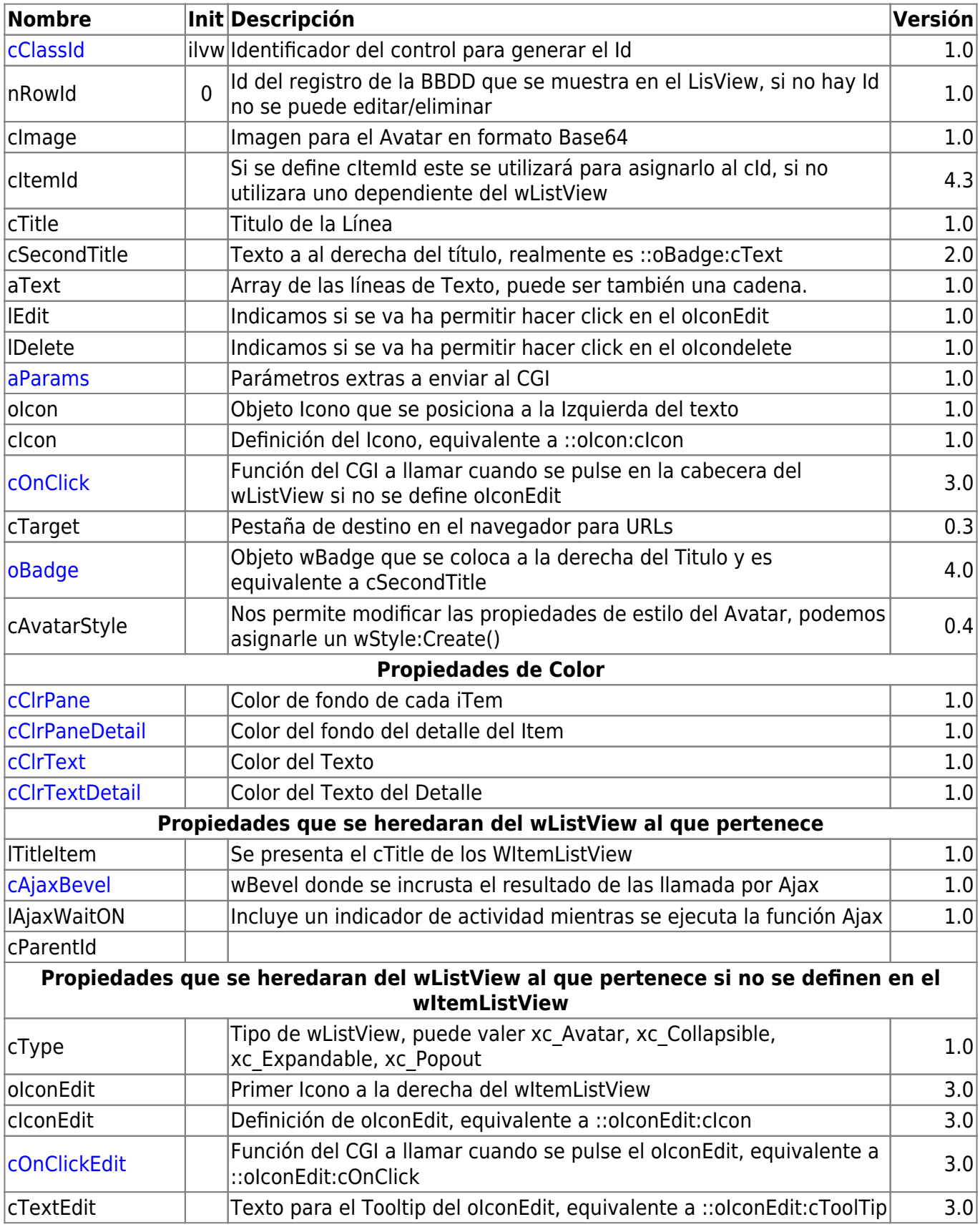

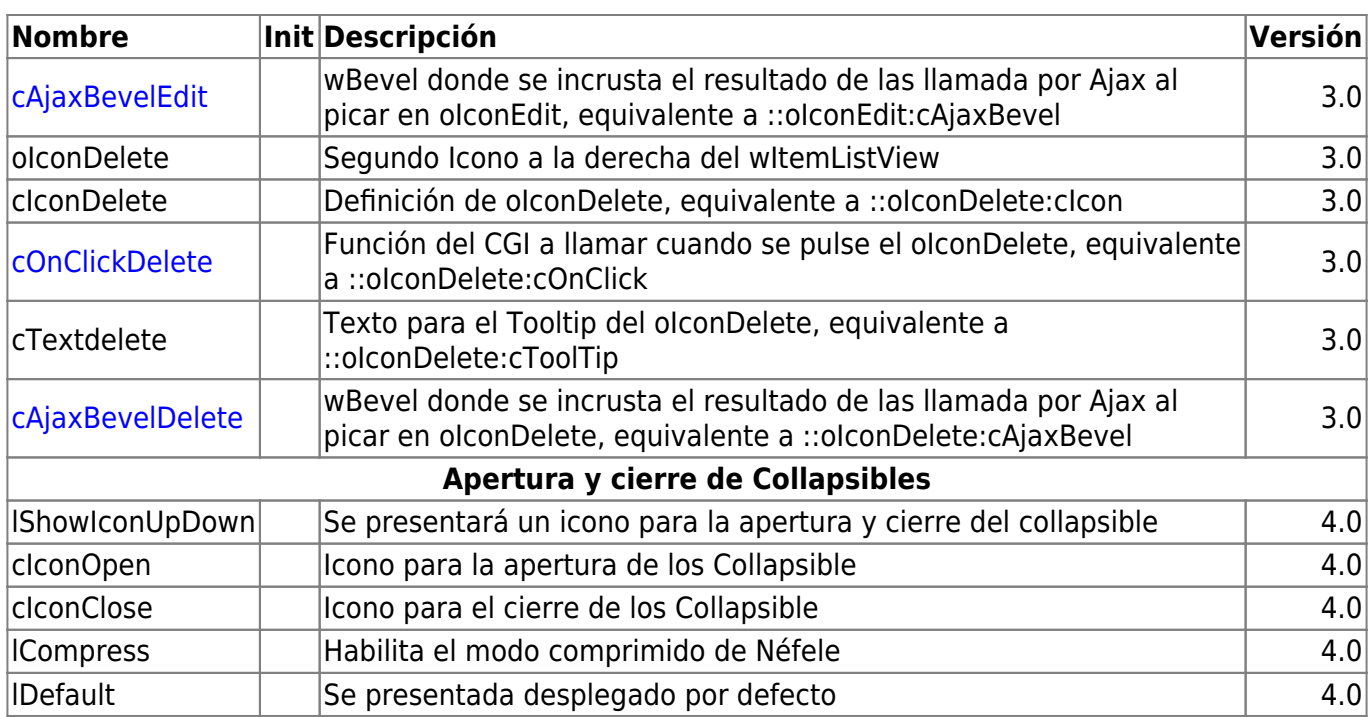

## **Metodos**

## **Nombre Descripción Versión**

From: <https://nefele.dev/wiki/>- **Nefele Project**

Permanent link: **<https://nefele.dev/wiki/controles/witemlistview>**

Last update: **22/03/2022 19:12**

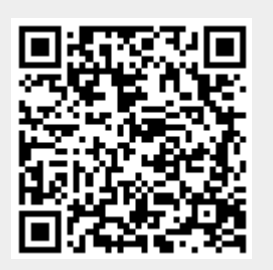